# Coursework 2: Fish Classification

#### Created by Athanasios Vlontzos and Wenjia Bai

In this coursework, you will be exploring the application of convolutional neural networks for image classification tasks. As opposed to standard applications such as object or face classification, we will be dealing with a slightly different domain, fish classification for precision fishing.

- Black Sea Sprat
- Gilt-Head Bream
- Shrimp
- Striped Red Mullet
- Trout

In precision fishing, engineers and fishmen collaborate to extract a wide variety of information about the fish, their species and wellbeing etc. using data from satellite images to drones surveying the fisheries. The goal of precision fishing is to provide the marine industry with information to support their decision making processes.

Here your will develop an image classification model that can classify fish species given input images. It consists of two tasks. The first task is to train a model for the following species:

The second task is to finetune the last layer of the trained model to adapt to some new species, including:

- Hourse Mackerel
- Red Mullet
- Red Sea Bream Sea Bass

You will be working using a large-scale fish dataset [1].

[1] O. Ulucan, D. Karakaya and M. Turkan. A large-scale dataset for fish segmentation and classification. Innovations in Intelligent Systems and Applications Conference (ASYU). 2020.

# Step 0: Download data.

Download the Data from here -- make sure you access it with your Imperial account.

It is a ~2.5GB file. You can save the images and annotations directories in the same directory as this notebook or somewhere else.

The fish dataset contains 9 species of fishes. There are 1,000 images for each fish species, named as %05d.png in each subdirectory.

## Step 1: Load the data. (15 Points)

- Is the dataset balanced?
- Can you think of 3 ways to make the dataset balanced if it is not?
- Is the dataset already pre-processed? If yes, how?
- 1. Yes the dataset is balanced, with roughly equal number of samples per class labels.
- 2. (a): We can downsample the majority class by selecting randomly the same number of samples as the minority class (b): We can also upsample the minority class, find or create more samples, we can use "data augmentation" we talked about during the lecture. (c): If we care about the performance metrics/confsion matrix, it is ok for the dataset to be imbalanced. What we can do is that normalise the result, by dividing by the total number of samples per class labels. This way, the result will no longer be misleading by the majority class.
- 3. Yes. We have resized all the images to a standard size(128 \* 128). The dataset of all images come with labels already given, in a way it's also pre-processed.

Complete the dataset class with the skeleton below.

• An \_\_len\_ function that returns the size of your dataset.

• Add any transforms you feel are necessary.

Your class should have at least 3 elements

- An \_\_init\_\_ function that sets up your class and all the necessary parameters.
- An \_\_getitem\_\_ function that given an index within the limits of the size of the dataset returns the associated image and label in tensor form.

- Loss function
- **•** Optimizer
- Learning Rate
- 

You may add more helper functions if you want.

In this section we are following the Pytorch dataset class structure. You can take inspiration from their documentation.

## Step 2.2: Discussion. (10 points)

# Step 3: Multiclass classification. (55 points)

In this section we will try to make a multiclass classifier to determine the species of the fish.

#### Step 3.1: Define the model. (15 points)

Design a neural network which consists of a number of convolutional layers and a few fully connected ones at the end.

The exact architecture is up to you but you do NOT need to create something complicated. For example, you could design a LeNet insprired network.

#### Step 3.2: Define the training parameters. (10 points)

Yes. It can be seen that during training, the model trainning loss reaches 0, and the accuracy on the test set is 99%, with only one sample being falsely classified (same accuracy as the first model).

The freezing is to make the training faster. We can see on the logs on both training process, the first one shows about 12.5 seconds per iteration on average, but the second one had a great increase in training speed, with only 7.7 seconds per iteration, which is 38% percent speed increase.

100%|███████████████████████████████████████████| 20/20 [04:11<00:00, 12.57s/it]

--- Iteration 20: training loss = 0.0001 ---

Step 3.4: Deploy the trained model onto the test set. (10 points)

Step 3.5: Evaluate the performance of the model and visualize the confusion matrix. (5 points)

You can use sklearns related function.

# Step 4: Finetune your classifier. (15 points)

In the previous section, you have built a pretty good classifier for certain species of fish. Now we are going to use this trained classifier and adapt it to classify a new set of species:

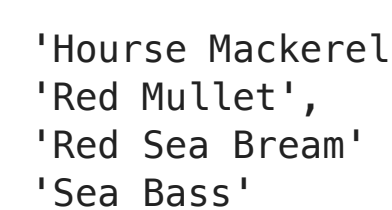

# Step 4.1: Set up the data for new species. (2 points)

Overwrite the labels correspondances so they only incude the new classes and regenerate the datasets and dataloaders.

#### Step 4.3: Train and test your finetuned model. (5 points)

#### Step 2: Explore the data. (15 Points) Step 2.1: Data visualisation. (5 points) • Plot data distribution, i.e. the number of samples per class. • Plot 1 sample from each of the five classes in the training set. trans **=** transforms**.**ToTensor() image **=** trans(Image**.**fromarray(self**.**dataset[idx])) label **=** torch**.**tensor(self**.**labels[idx]) **return** image, label In [6]: *# Training set* img\_path **=** 'Fish\_Dataset' dataset **=** FishDataset(img\_path, idxs\_train, idxs\_test, **None**, img\_size**=**128, train**=True**) In [96]: *# Plot the number of samples per class* num\_bins **=** len(Multiclass\_labels\_correspondances) plt**.**title('The number of samples per class\n') plt**.**xlabel('labels') plt**.**ylabel('number of samples') arr **=** plt**.**hist(dataset**.**labels, bins **=** np**.**arange(0, num\_bins**+**1), rwidth **=** 0.8, align **=** 'left', facecolor**=**'g') plt**.**show() *# Plot 1 sample from each of the five classes in the training set* rows **=** 2 columns **=** 3 fig **=** plt**.**figure(figsize**=**(10, 10)) num\_of\_species **=** len(Multiclass\_labels\_correspondances) species **=** list(range(num\_of\_species)) **for** i **in** range(len(dataset)): **if not** species: **break** image, label **=** dataset**.**\_\_getitem\_\_(i) label **=** torch**.**IntTensor**.**item(label) **if** label **in** species: convert\_to\_image **=** transforms**.**ToPILImage() species.remove(label) fig**.**add\_subplot(rows, columns, label**+**1) plt**.**axis('off') plt**.**imshow(convert\_to\_image(image)) plt**.**title('label '**+** str(label))

The number of samples per class

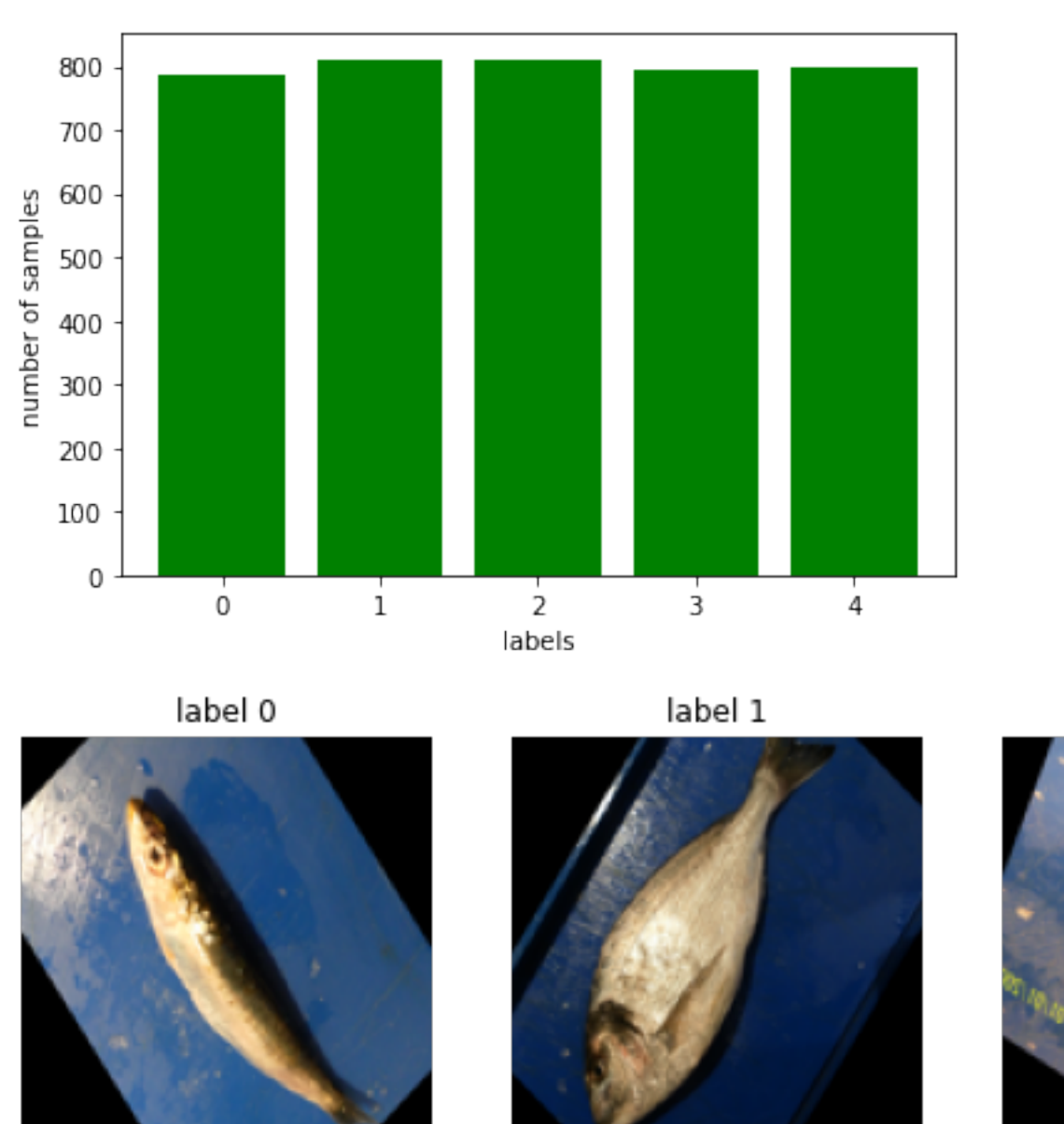

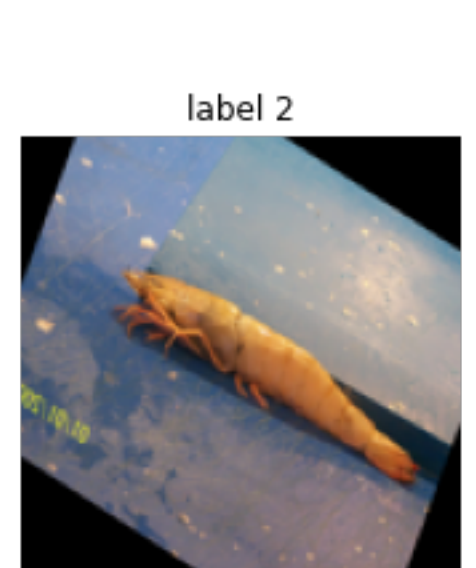

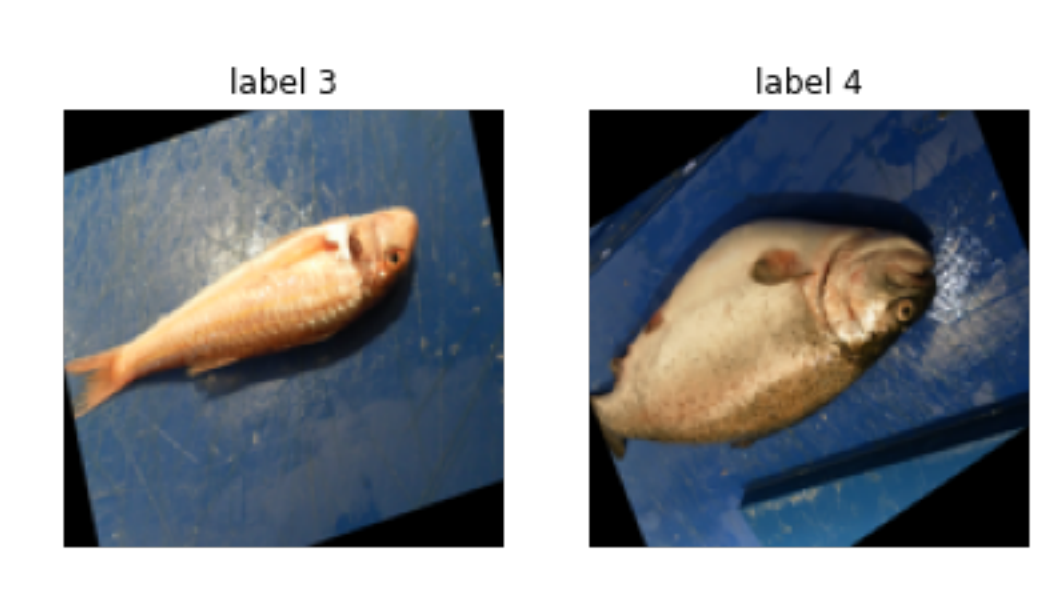

In [24]: *# Evaluate the performance of the model* **from** sklearn.metrics **import** ConfusionMatrixDisplay ConfusionMatrixDisplay**.**from\_predictions(test\_labels, pred\_labels) plt**.**show()  $-200$  $\mathbf 0$ 212  $\overline{0}$  $\Omega$ -1  $-175$ 

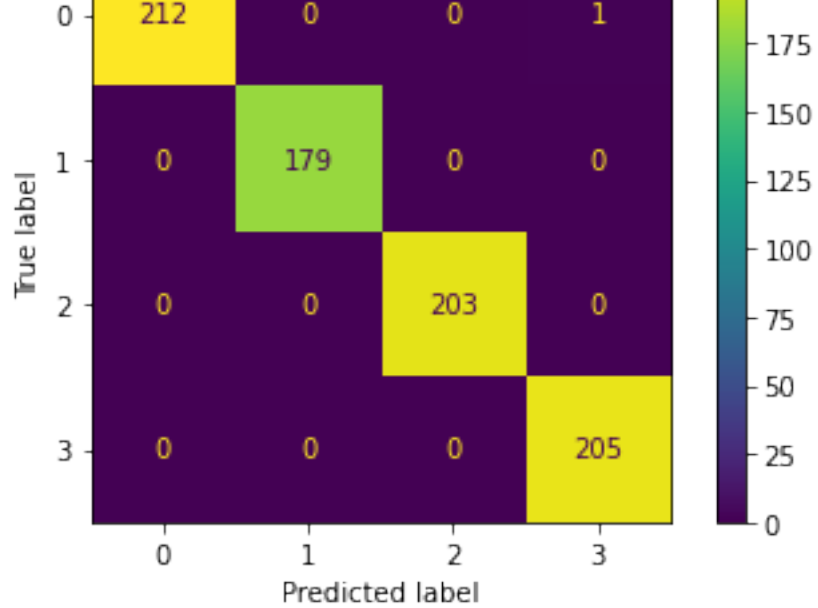

Accuracy of the model on the 800 test images: 99 %

#### Step 4.4: Did finetuning work? Why did we freeze the first few layers? (3 points)

#### ADD YOUR RESPONSE HERE

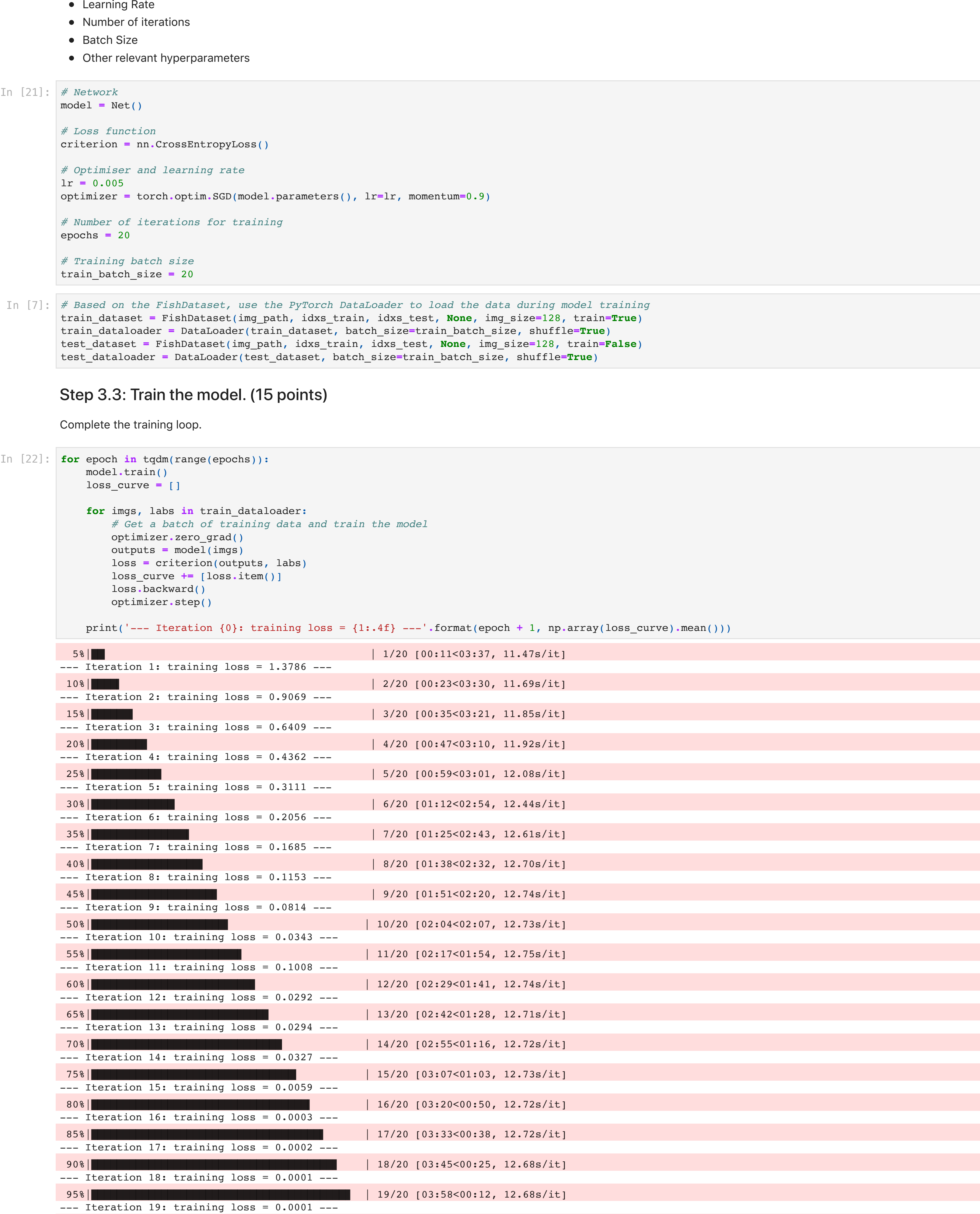

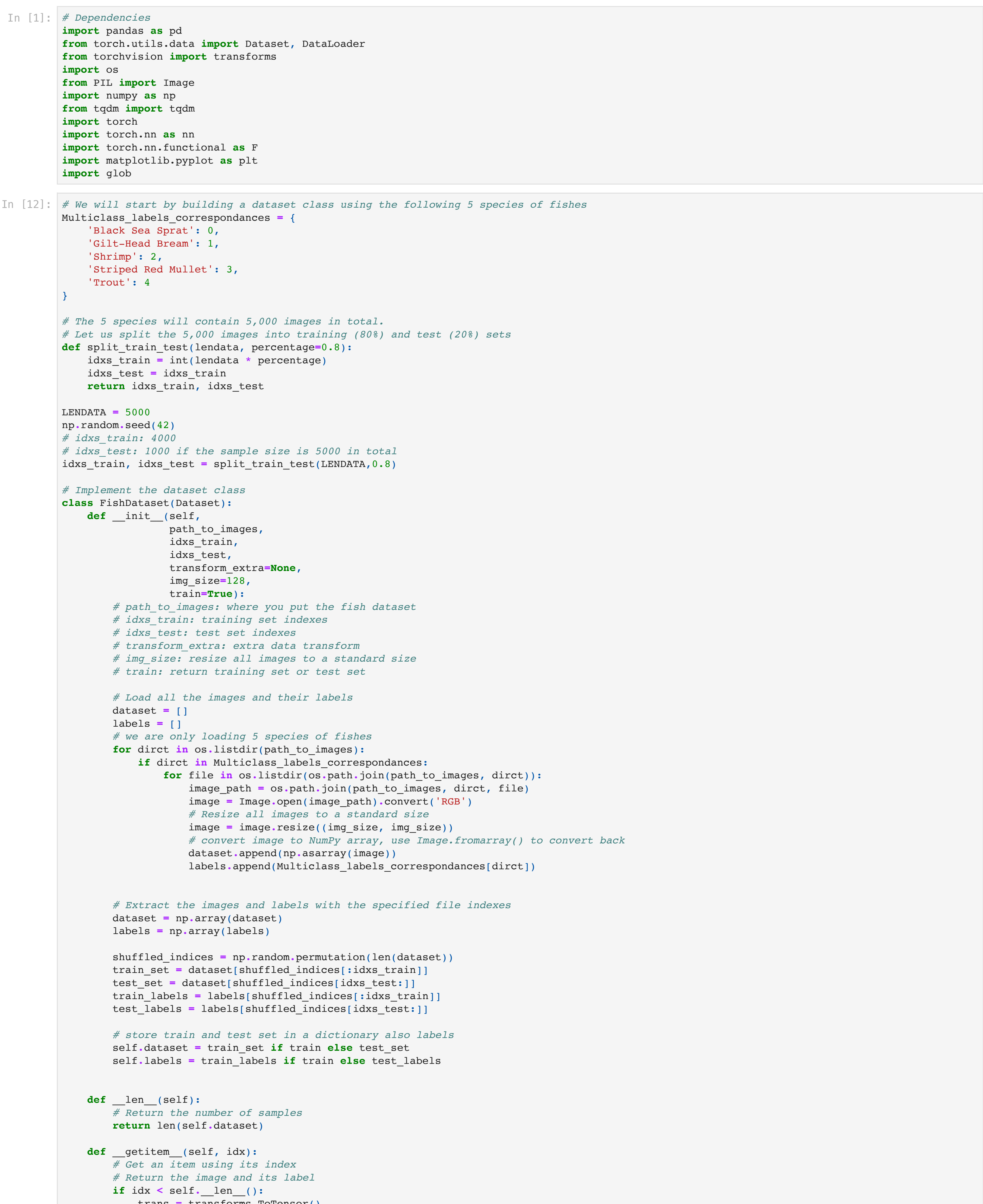

Accuracy of the model on the 800 test images: 99 % In [23]: *# Deploy the model* test\_labels **=** [] pred\_labels **=** [] correct **=** 0  $total = 0$ **for** imgs, labs **in** test\_dataloader: *# calculate outputs by running images through the network* outputs **=** model(imgs) *# the class with the highest energy is what we choose as prediction* \_, predicted **=** torch**.**max(outputs**.**data, 1) test\_labels**.**extend(labs**.**tolist()) pred\_labels**.**extend(predicted**.**tolist()) total **+=** labs**.**size(0) correct **+=** (predicted **==** labs)**.**sum()**.**item() print(f'Accuracy of the model on the {len(test\_dataset)} test images: {100 **\*** correct **//** total} %')

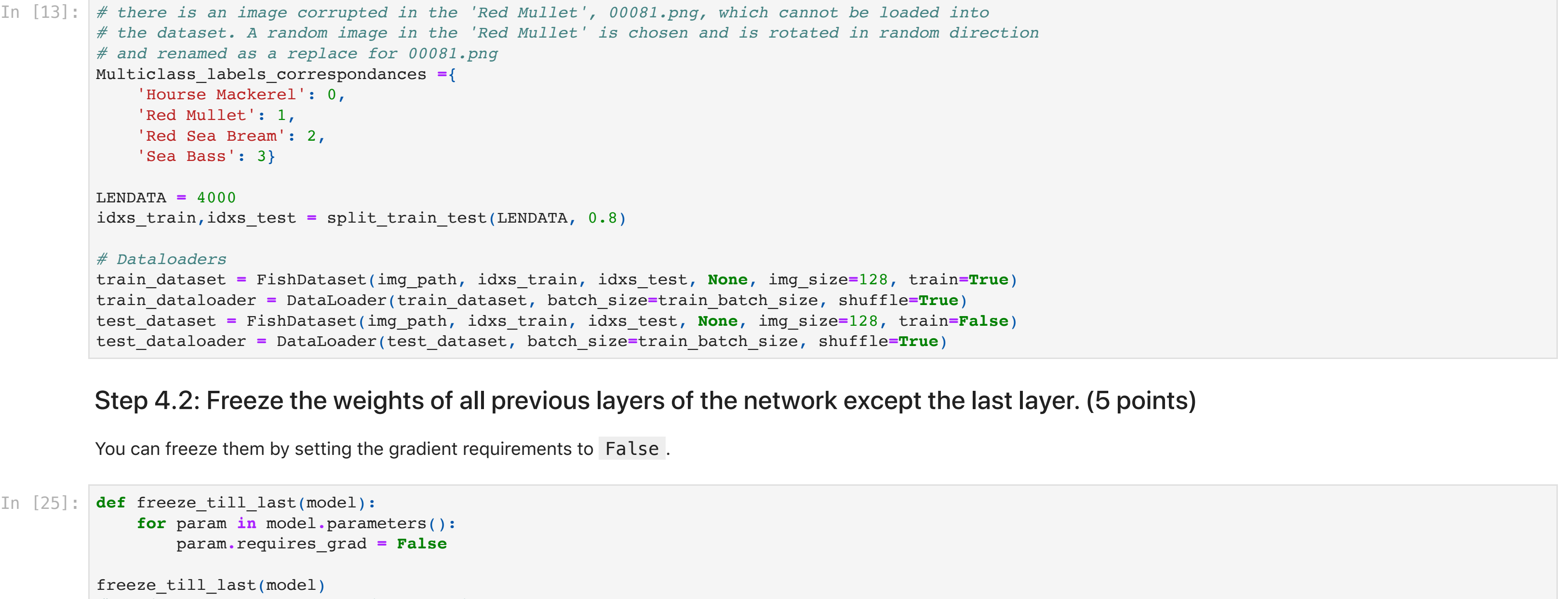

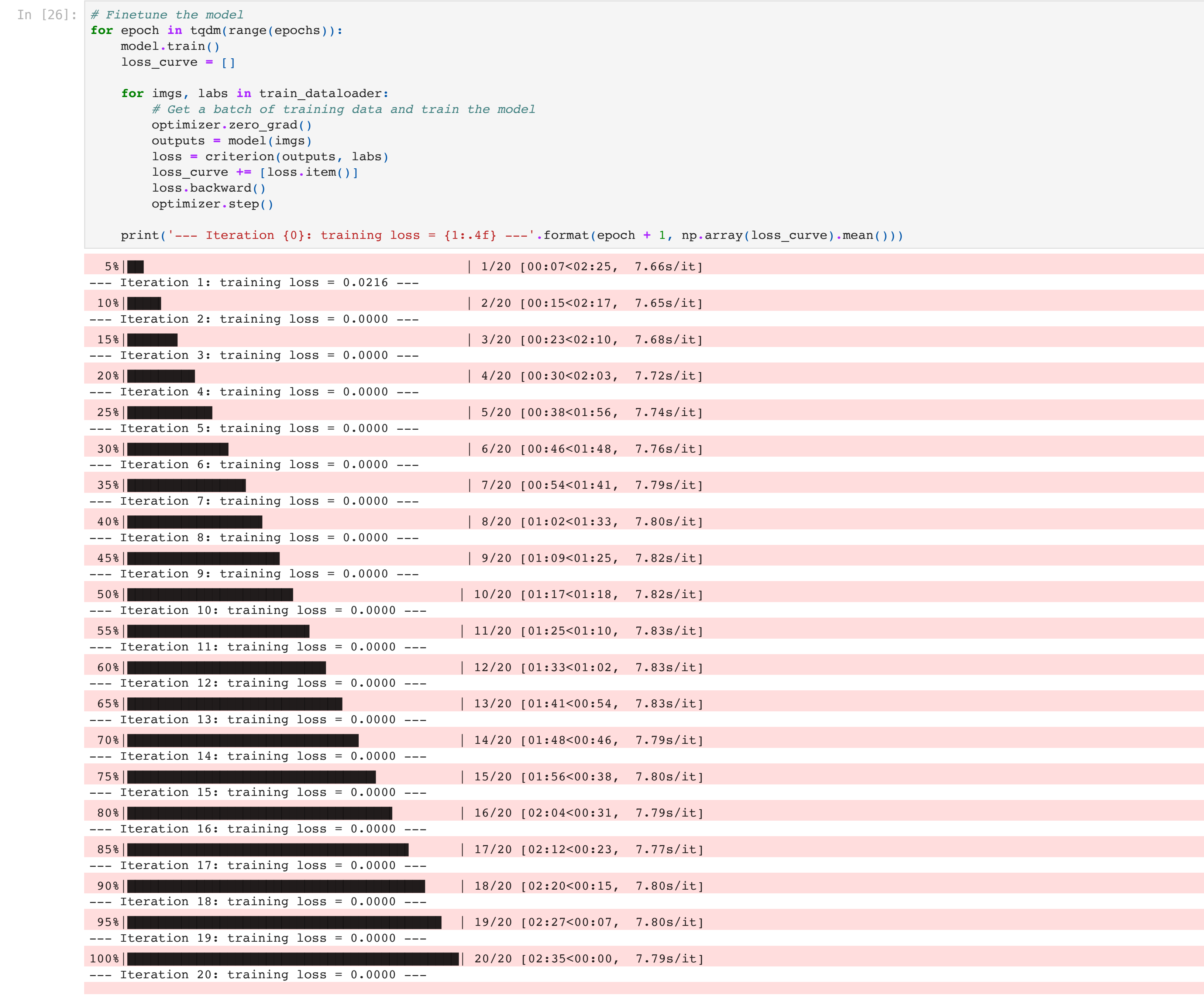

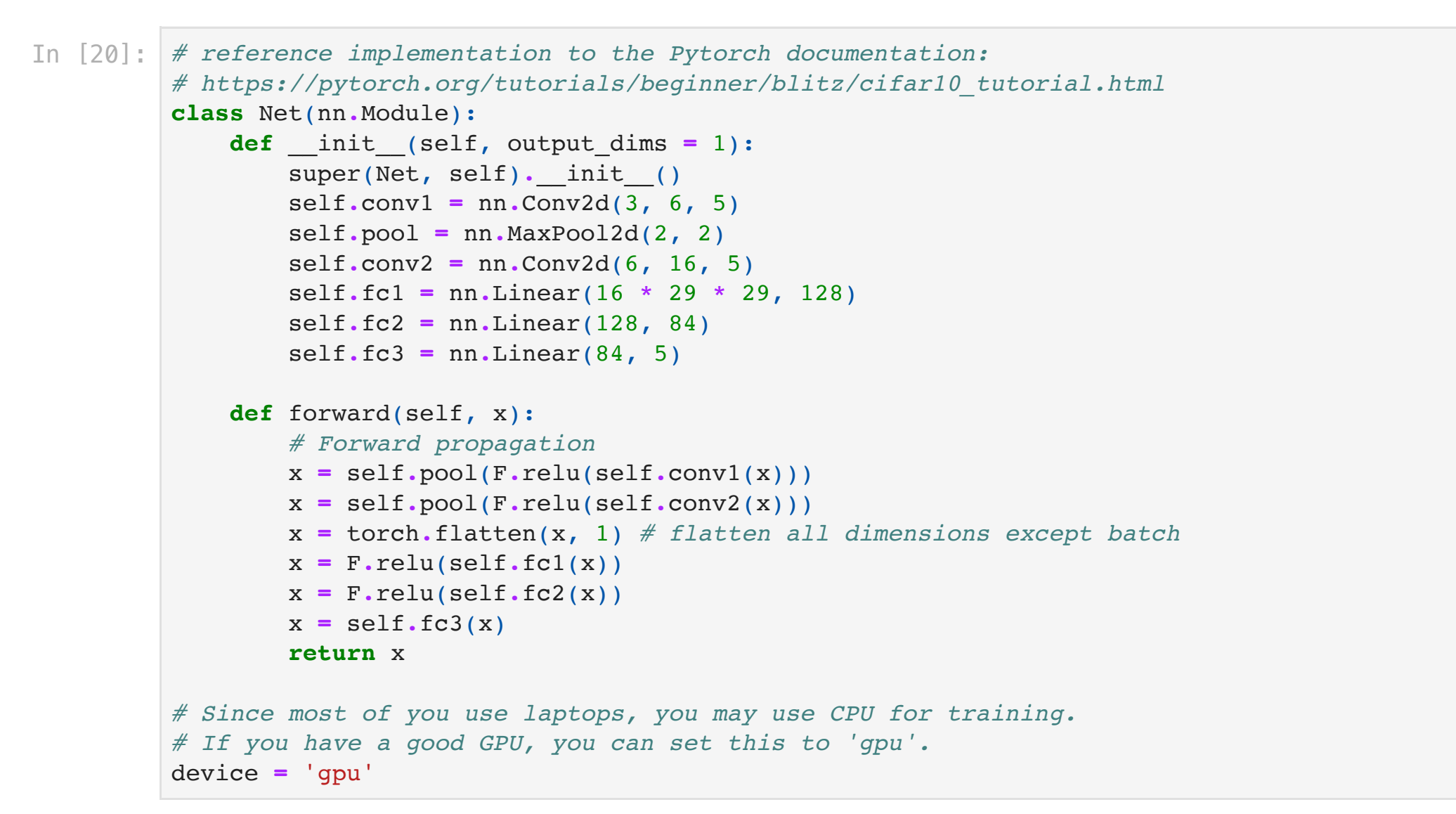

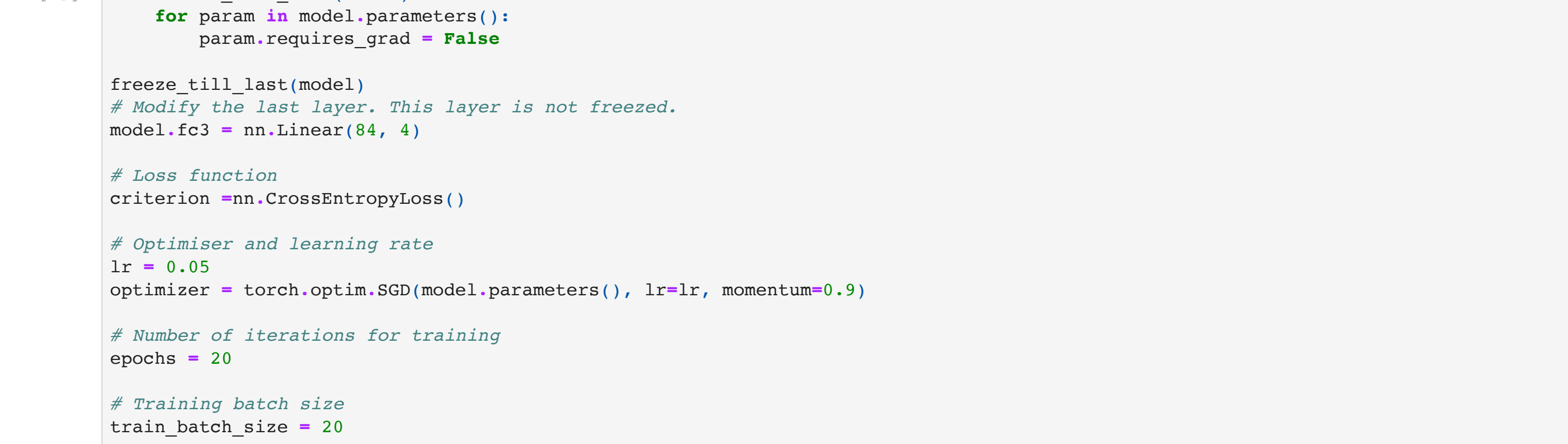

In [27]: *# Deploy the model on the test set* test\_labels **=** [] pred\_labels **=** []

correct **=** 0

total **=** 0 **for** imgs, labs **in** test\_dataloader:

*# calculate outputs by running images through the network*

 outputs **=** model(imgs) *# the class with the highest energy is what we choose as prediction*

 \_, predicted **=** torch**.**max(outputs**.**data, 1) test\_labels**.**extend(labs**.**tolist())

pred\_labels**.**extend(predicted**.**tolist())

 total **+=** labs**.**size(0) correct **+=** (predicted **==** labs)**.**sum()**.**item()

print(f'Accuracy of the model on the {len(test\_dataset)} test images: {100 **\*** correct **//** total} %')

In [28]: *# Evaluate the performance*

ConfusionMatrixDisplay**.**from\_predictions(test\_labels, pred\_labels)

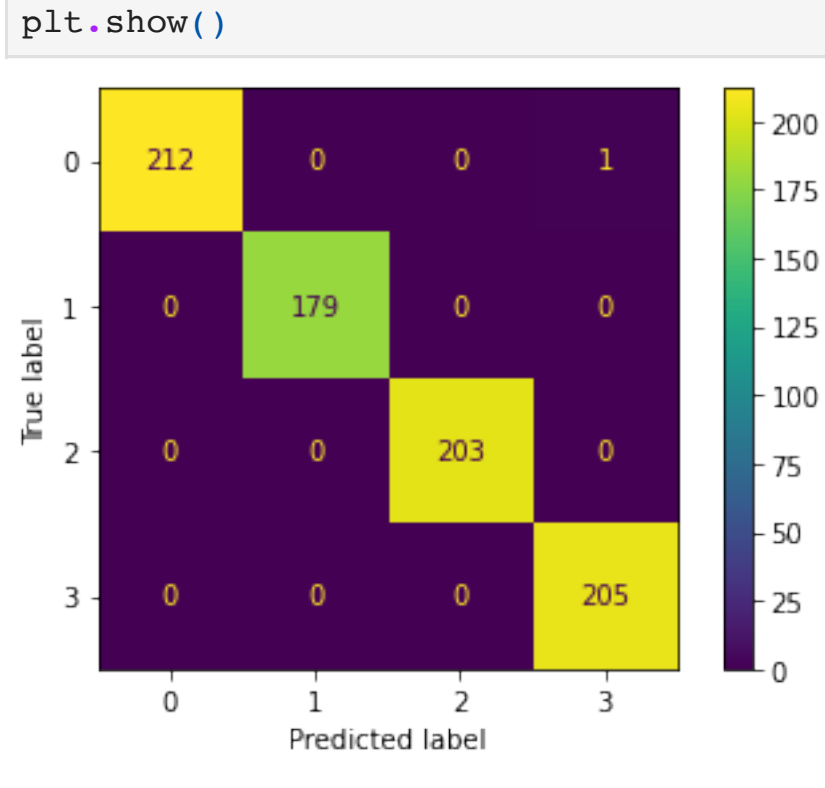